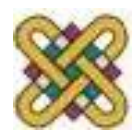

 Πανεπιστήμιο Δυτικής Μακεδονίας Τμήμα Μηχανικών Πληροφορικής & Τηλεπικοινωνιών

## **Ηλεκτρονική Υγεία**

**Εργαστήριο 9 ο :** Συναρτήσεις στην MATLAB

Αν. καθηγητής Αγγελίδης Παντελής e-mail: [paggelidis@uowm.gr](mailto:paggelidis@uowm.gr)

**Τμήμα Μηχανικών Πληροφορικής και Τηλεπικοινωνιών**

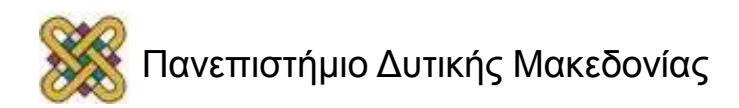

### Άδειες Χρήσης

- Το παρόν εκπαιδευτικό υλικό υπόκειται σε άδειες χρήσης Creative Commons.
- Για εκπαιδευτικό υλικό, όπως εικόνες, που υπόκειται σε άλλου τύπου άδειας χρήσης, η άδεια χρήσης αναφέρεται ρητώς.

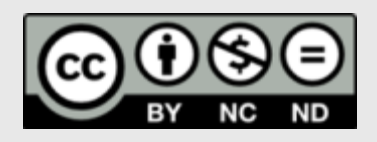

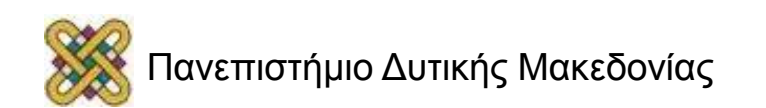

#### Χρηματοδότηση

- Το παρόν εκπαιδευτικό υλικό έχει αναπτυχθεί στα πλαίσια του εκπαιδευτικού έργου του διδάσκοντα.
- Το έργο «**Ανοικτά Ψηφιακά Μαθήματα στο Πανεπιστήμιο Δυτικής Μακεδονίας**» έχει χρηματοδοτήσει μόνο τη αναδιαμόρφωση του εκπαιδευτικού υλικού.
- Το έργο υλοποιείται στο πλαίσιο του Επιχειρησιακού Προγράμματος «Εκπαίδευση και Δια Βίου Μάθηση» και συγχρηματοδοτείται από την Ευρωπαϊκή Ένωση (Ευρωπαϊκό Κοινωνικό Ταμείο) και από εθνικούς πόρους.

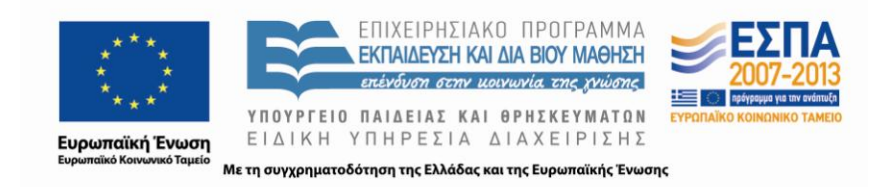

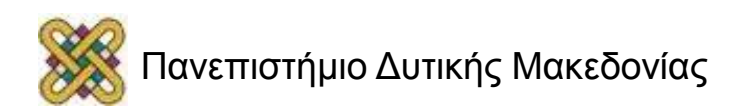

#### Προγραμματισμός στην Matlab

- Αρχεία κειμένου (Script files).
- Αρχεία συναρτήσεων (Function files).
- Εντολές ελέγχου ροής προγράμματος.

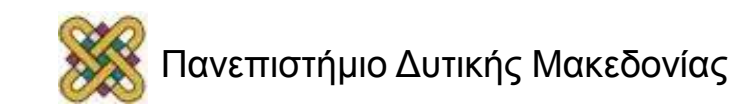

# Βρόγχοι (loops) (1/6)

#### **For**

```
for n=1:10
```

```
disp(n^2)
```

```
end
```

```
for n=1:2:20;fprintf("%d ",n^3);end
```

```
x=-1:0.05;1;
```

```
for n=1:9
```

```
subplot(3,3,n),plot(x,sin(n*pi*x))
```
# Βρόγχοι (loops) (2/6)

#### **For**

Υπολογίστε το άθροισμα 1+2<sup>2</sup>+3<sup>2</sup>+...+10<sup>2</sup> (Απ. 385). Ακολουθία Fibonacci.

$$
f_1=0
$$
,  $f_2=1$ ,  $f_n=f_{n-1}+f_{n-2}$ 

Υπολογίστε τον 30ο όρο (Απ. 317811). Υπόδειξη: χρησιμοποιήστε array.

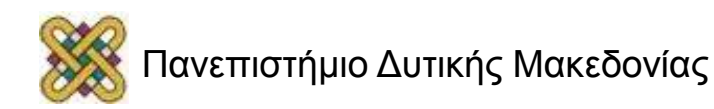

#### Ακολουθία Fibonacci

```
%Clear screen and memory
clear; clc; format compact 
% Initialize the first two values
f(1) = 0;f(2) = 1;
% Create the first 30 Fibonacci numbers
for i = 3 : 30 % Perform the sum of terms accordingly
  f(i) = f(i-1) + f(i-2); % Calculate and display the ratio of 2 consecutive elements % of the series
  golden_ratio = f(i)/f(i-1);
  str = [num2str(f(i))' ' num2str(f(i-1))' ' ... num2str(golden_ratio, 10)];
   disp(str)
```
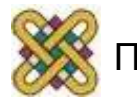

# Βρόγχοι (loops) (3/6)

#### **while**

```
n=1;
```

```
while n <= 10
```

```
fprintf('n=%d\n',n);
```

```
n=n+1;
```

```
while input('Βρες τον αριθμό: ')~=5
       disp('Λάθος, ξαναδοκίμασε');
end
disp('Το βρήκες!')
```
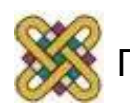

# Βρόγχοι (loops) (4/6)

#### **Ασκήσεις while:**

Υπολογίστε το άθροισμα  $1+2^2+3^2+...+100^2$ 

(απ. 338350).

Γράψτε ένα πρόγραμμα που να υπολογίζει το μ.ο. των αριθμών που εισάγει ο χρήστης. Η εισαγωγή σταματάει όταν ο χρήστης δώσει 0.

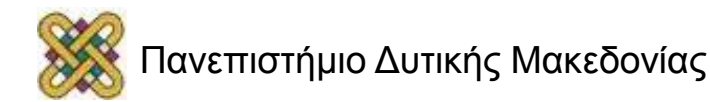

# Βρόγχοι (loops) (5/6)

#### **Ασκήσεις while:**

```
Υπολογίστε το άθροισμα 1+2^2+3^2+...+100^2(απ. 338350)
n=1; sum=0;
while n<=100
n=n+1;sum=sum+n^2;
```
end

sum

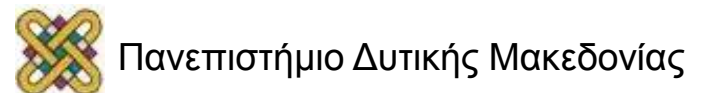

# Βρόγχοι (loops) (6/6)

Γράψτε ένα πρόγραμμα που να υπολογίζει το μ.ο. των αριθμών που εισάγει ο χρήστης. Η εισαγωγή σταματάει όταν ο χρήστης δώσει 0.

```
sum=0; n=0;
```

```
x=input('Dose arithmo: ');
```

```
while x^{\sim}=0
```

```
n=n+1;
```

```
sum=sum+x;
```

```
x=input('Dose arithmo: ');
```

```
mo=sum/n
```
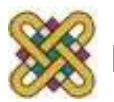

### Εντολές ελέγχου

#### **if...then...else...end**

x=input('Δώσε έναν αριθμό: ');

 $if x>0$ 

disp('Θετικός')

elseif x<0

disp('Αρνητικός')

else

disp('Μηδέν')

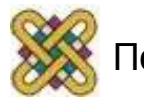

### Συναρτήσεις (1/9)

#### **Μια απλή συνάρτηση:**

```
function [A] = avg(a,b)% Υπολογισμός μ.ο. 2 αριθμών
A=(a+b)/2;
```
Αποθηκεύουμε το αρχείο με όνομα avg.m

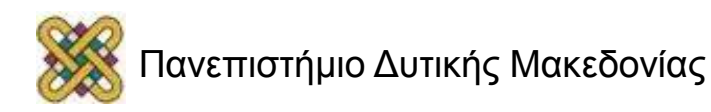

### Συναρτήσεις (2/9)

#### **Ασκήσεις:**

Δημιουργήστε συνάρτηση f1 που να υπολογίζει το άθροισμα 1+2<sup>2</sup>+...+η<sup>2</sup>.

π.χ. f1(100)=338350.

Δημιουργήστε συνάρτηση fib που να υπολογίζει το n όρο της ακολουθίας Fibonacci.

π.χ. fib(20)=4181.

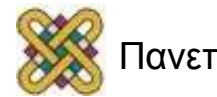

### Συναρτήσεις (3/9)

function  $[f] = fib(n)$ if  $n == 1$  $f=0;$ else if n==2  $f=1;$ else f1=0;f2=1; for  $i=2:n-1$  $f=f1+f2;$ f1=f2; f2=f; end end

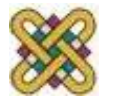

### Συναρτήσεις (4/9)

Γράψτε μια συνάρτηση που να υπολογίζει το n!:

π.χ.

fact(10)=3628800.

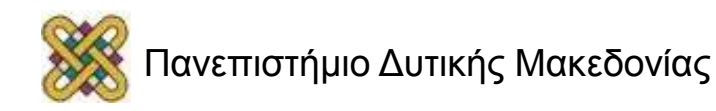

# Συναρτήσεις (5/9)

```
Γράψτε μια συνάρτηση που να υπολογίζει το n!:
```

```
function [f] = fact(n)
```
- $if n==0$
- $f=1$ ;
- else
- $f=1$ ;

for  $i=1:n$ 

```
f=f*i;
```
end

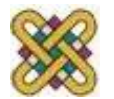

### Συναρτήσεις (6/9)

Γράψτε μια συνάρτηση που να λύνει τη δευτεροβάθμια εξίσωση  $ax^2+bx+c=0$ 

$$
x_1, x_2 = \frac{-b \pm \sqrt{b^2 - 4ac}}{2a}
$$

$$
\pi.\chi.
$$
  
[x1 x2]=r2(1,-2,-3)  
x1 = 3  
x2 = -1

Επαλήθευση με τη συνάρτηση roots: roots([1,-2,-3])

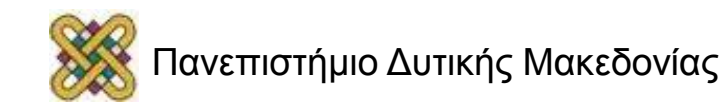

### Συναρτήσεις (7-a/9)

Γράψτε μια συνάρτηση που να λύνει τη δευτεροβάθμια  $ε$ ξίσωση ax<sup>2</sup>+bx+c=0:

```
function [x1 x2] = r2(a,b,c)d = b^2 - 4^*a^*c;
if <math>d < 0</math>x1=nan;x2=nan;
else
x1=(-b+sqrt(d))/(2*a);x2=(-b-sqrt(d))/(2*a);end
```
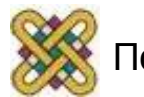

### Συναρτήσεις (7-b/9)

#### **Δευτεροβάθμια εξίσωση:**

```
Function [r1,r2] = root2(a,b,c)%Eπίλυση της δευτεροβάθµιας εξίσωσης ax^2+bx+c=0 
%Κλήση: [r1,r2] = root2(a,b,c) 
format long e 
if a == 0 r1=root1(b,c);
else 
d=b^2-4*a*c; 
if d==0r1=-b/(2*a); r2=r1; disp('duble solution');
else 
r1=(-b+sqrt(d))/(2*a);r2=(-b-sqrt(d))/(2*a);end 
end 
end
```
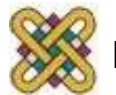

# Συναρτήσεις (8/9)

Γράψτε μια συνάρτηση που να παίρνει σαν είσοδο έναν πίνακα και να επιστρέφει διάνυσμα με τους μ.ο. των στοιχείων των στηλών του πίνακα.

π.χ.

```
A=[1:5;5:9;20:24];
```
mean(A)

 $ans =$ 

8.6667 9.6667 10.6667 11.6667 12.6667

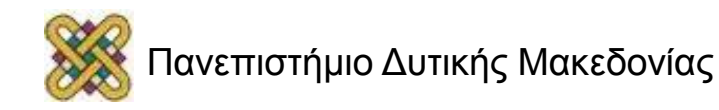

# Συναρτήσεις (9/9)

Γράψτε μια συνάρτηση που να παίρνει σαν είσοδο έναν πίνακα και να επιστρέφει διάνυσμα με τους μ.ο. των στοιχείων των στηλών του πίνακα:

```
function [m] = mean(A)
```

```
c=size(A,2);
```

```
r=size(A,1);
```

```
for i=1:c
```

```
sum=0;
```

```
for j=1:r
```

```
sum=sum+A(j,i);
```

```
end
```

```
m(i)=sum/r;
```
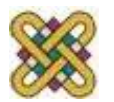

### Μέτρηση χρόνου

#### **Συναρτήσεις tic και toc:**

```
• π.χ:
```
tic,roots([1:500]);toc

• π.χ:

for  $n = 1:100$ 

```
A = rand(n,n);b = rand(n,1); tic
  x = A\{b\}t(n) = toc;end
```
plot(t)

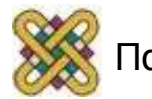

### Εργασία με αρχεία (1/3)

#### **Έστω αρχείο f1.txt:**

- 100 254 200 982 300 884 400 1231
- 500 234

```
Ανάγνωση από το αρχείο:
fid=fopen('f1.txt','r');
a=fscanf(fid,'%3d%4d');
fclose(fid);
A=reshape(a,2,5)
```
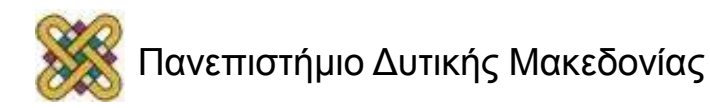

### Εργασία με αρχεία (2/3)

#### **Έστω αρχείο f1.txt:**

- 100 254
- 200 982
- 300 884
- 400 1231
- 500 234

Ανάγνωση από το αρχείο: dlmread('f1.txt');

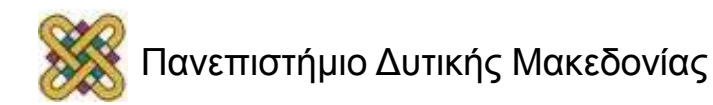

### Εργασία με αρχεία (3/3)

```
Εγγραφή σε αρχείο:
```

```
A=rand(5);
dlmwrite ('f2.txt',A);
ή
fid=fopen('f3.txt','w');
fprintf(fid,'%f ',A);
fclose(fid);
```
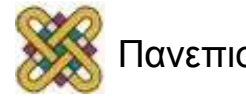

#### Τέλος Ενότητας

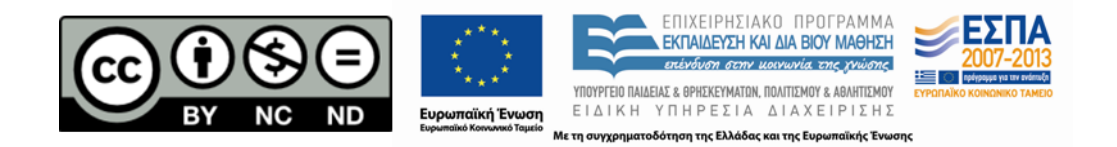

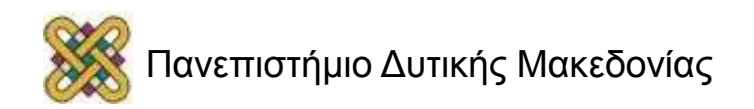